## **3MICT**

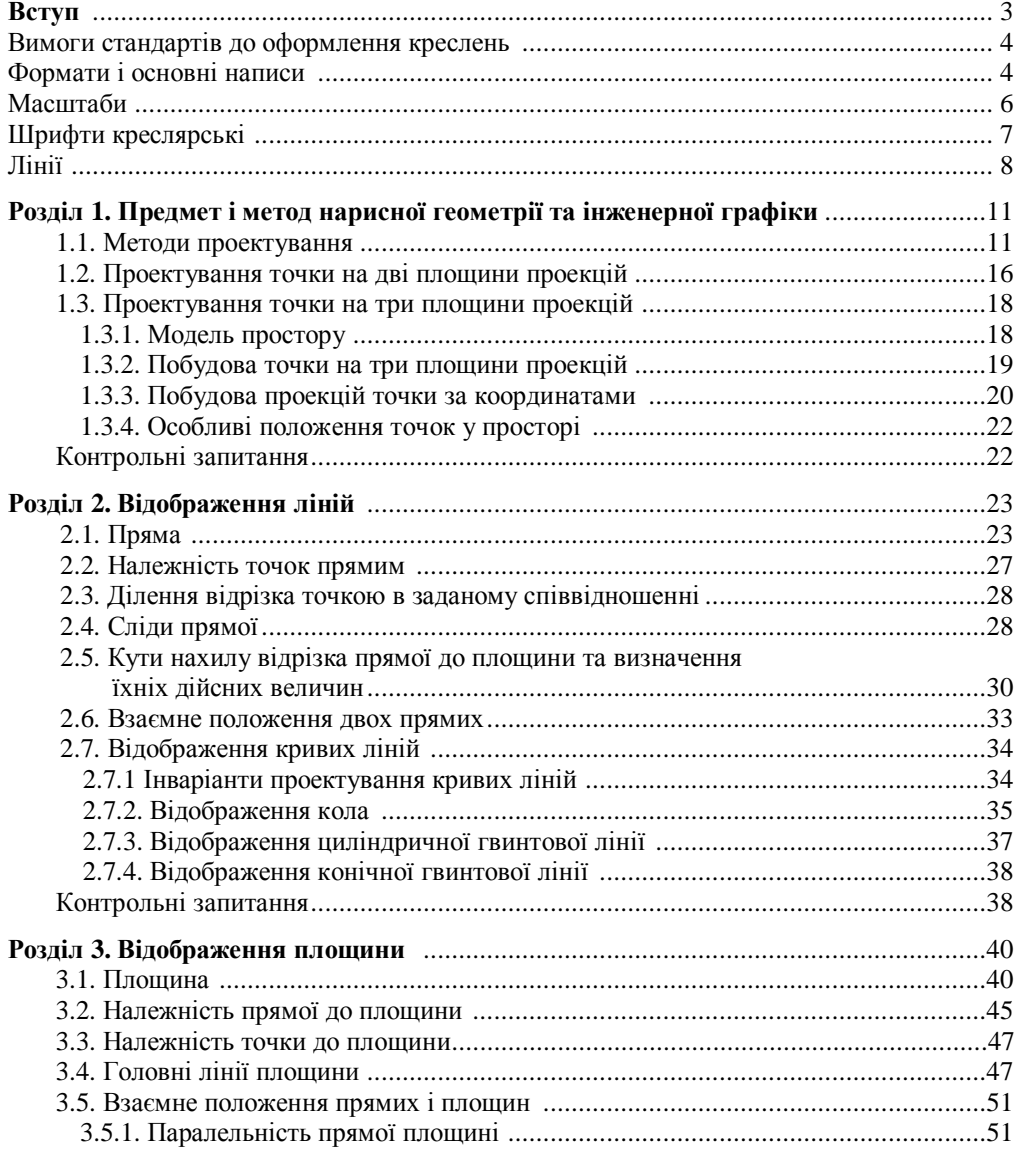

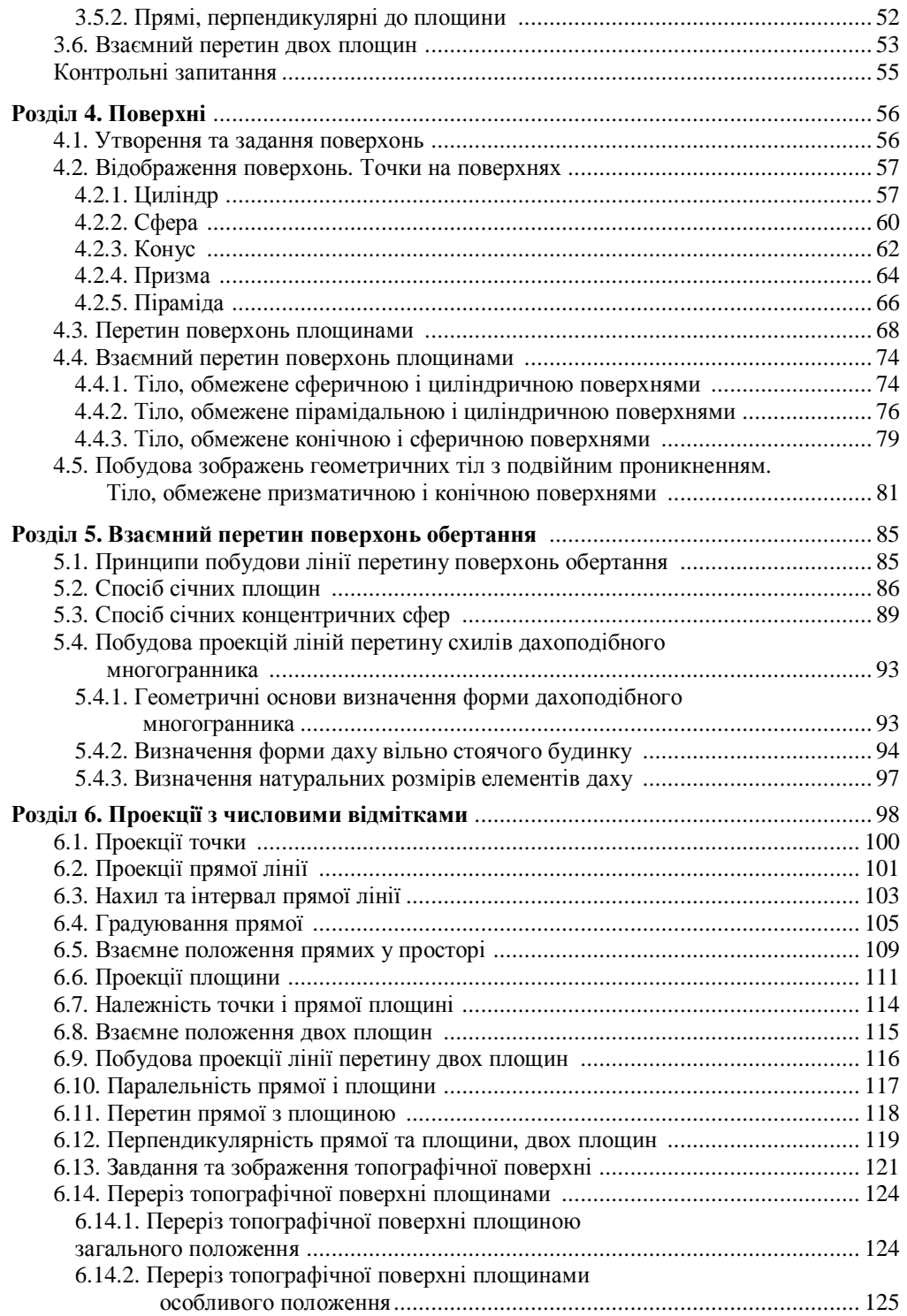

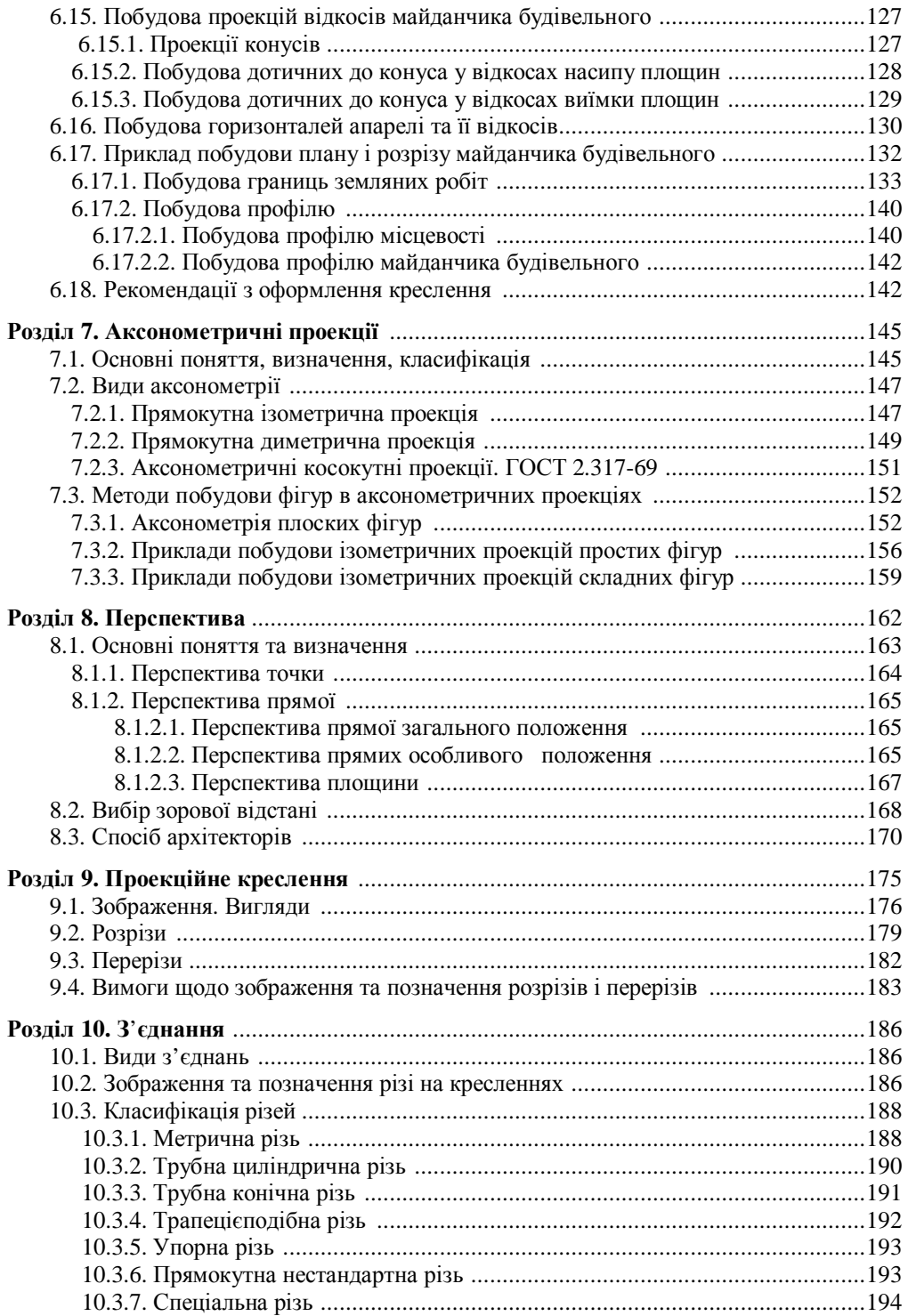

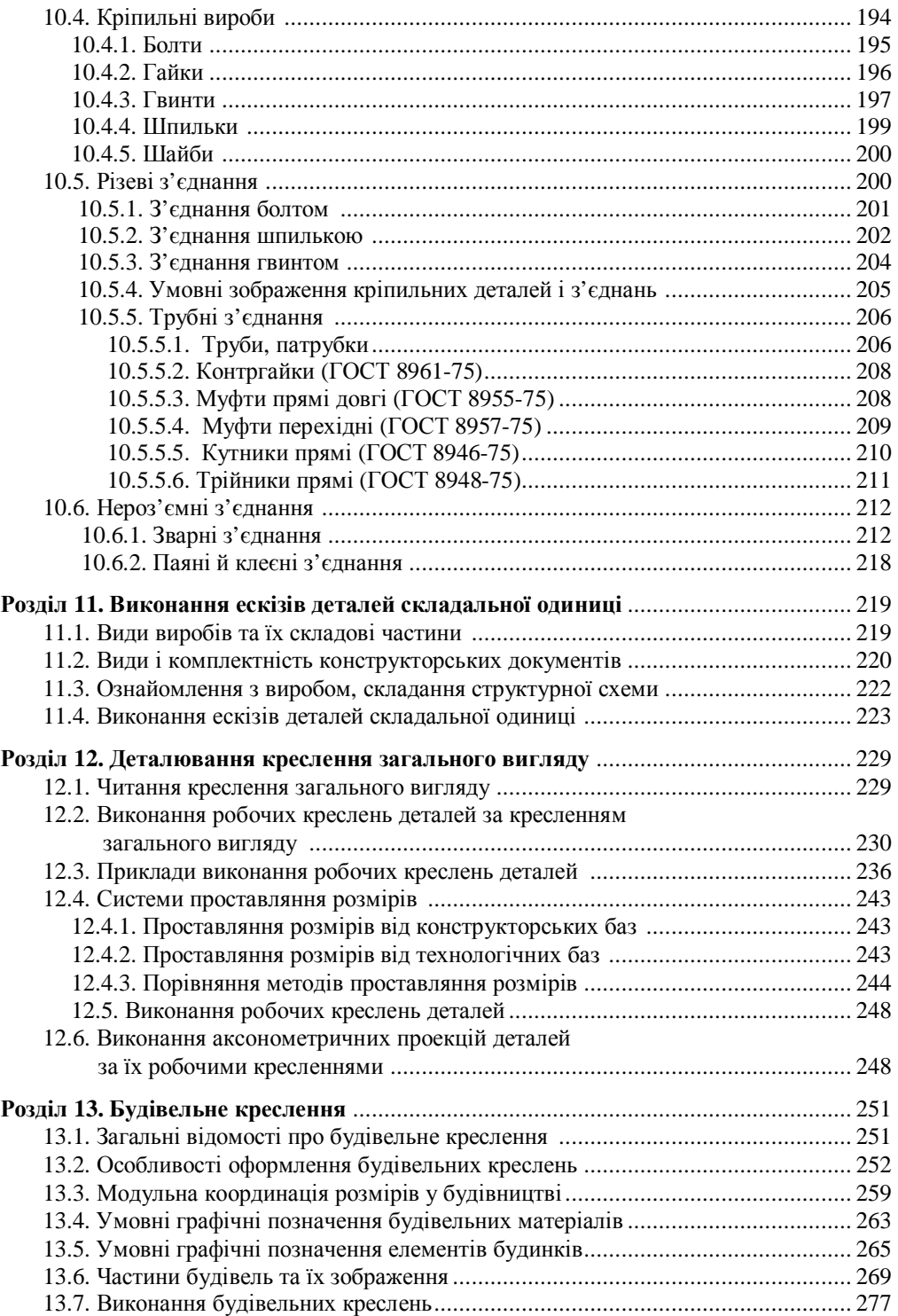

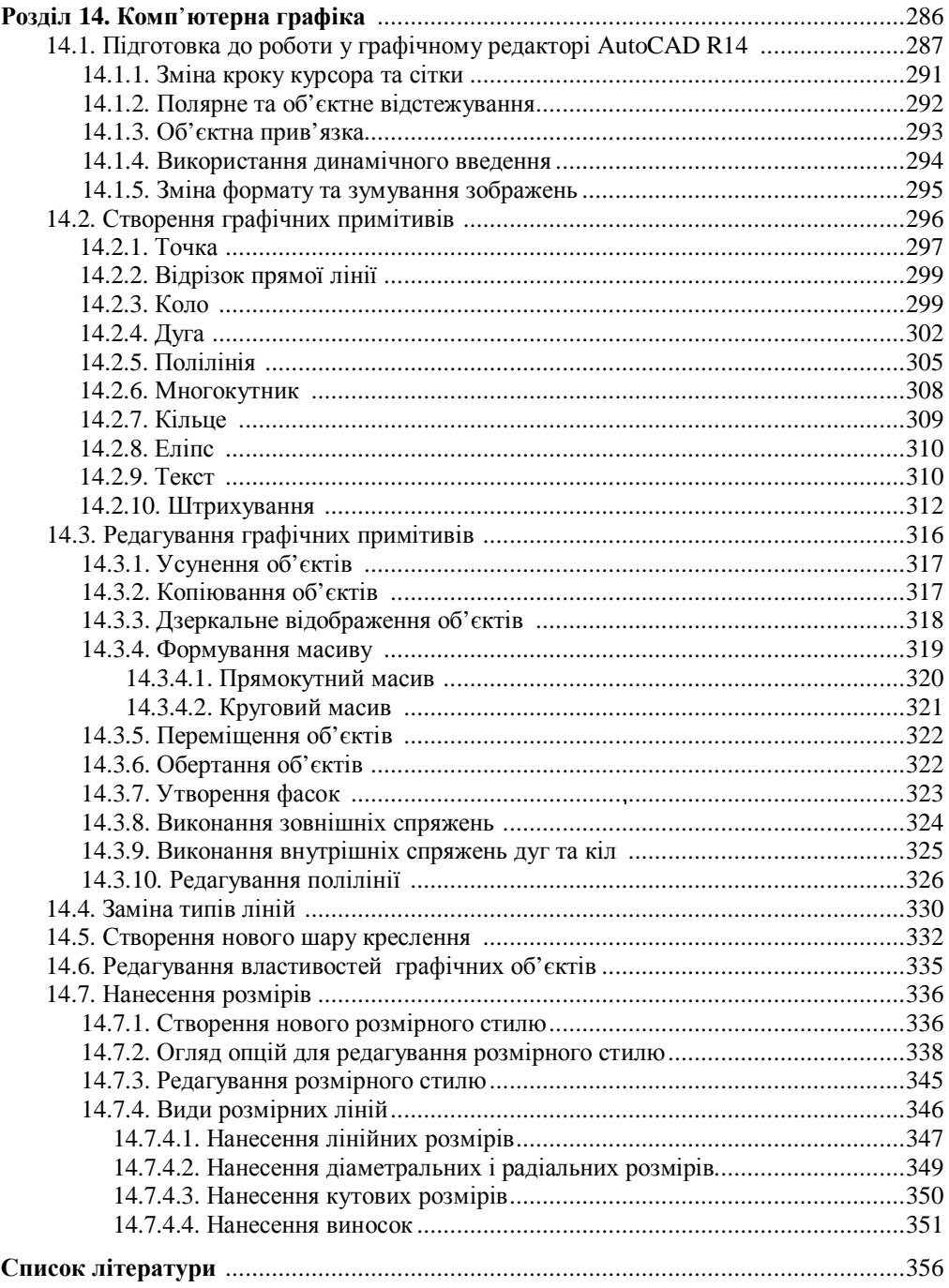